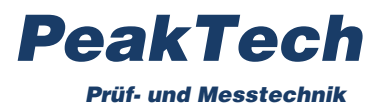

# **PeakTech 3315**

Communication protocol

#### **Connection settings:**

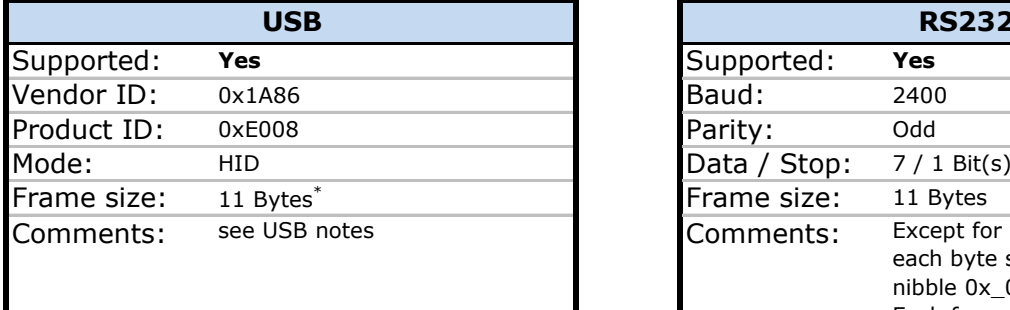

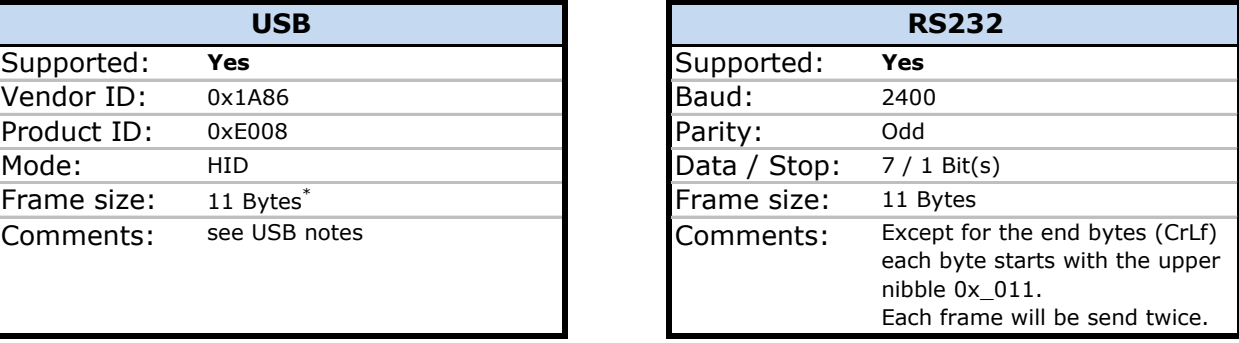

#### **USB Notes:**

The USB implementation is a bit complicated.

First of all the USB cable needs to be initialized. For this you need to send this 6 bytes to the device:

0x00 (= Report ID), 0x60, 0x09, 0x00, 0x00, 0x03.

This will initialize the cable with 2400,8,N,1, which is incorrect, but the only way it works. The software needs to clear the MSB of each received byte (it's the parity bit).

After that you can receive data, but it is not the data as you receive using RS232. To get this data we need to extract it out of a USB data frame. After that you got the data as with RS232 (also twice).

Dependent on USB implementation you may receive 9 bytes. First byte (always 0x00) needs to be ignored in this case. Same for sending the init command where you may have to remove the first byte.

## **USB data frame:**

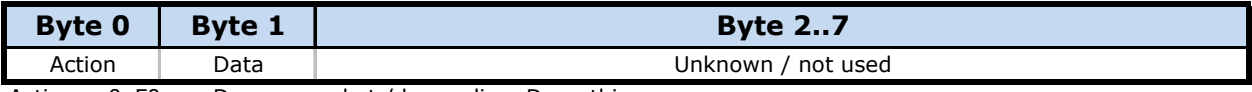

Action = 0xF0 --> Dummy packet / keep alive. Do nothing.

Action = 0xF1 --> 1 byte received (Data). Remember to set MSB to 0!

#### **Frame content:**

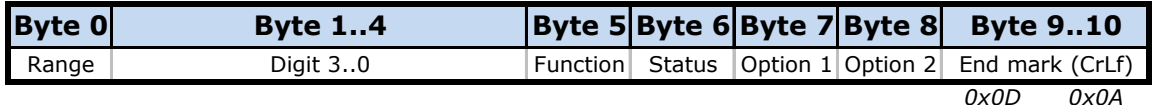

#### **Byte 0:** *(Range)*

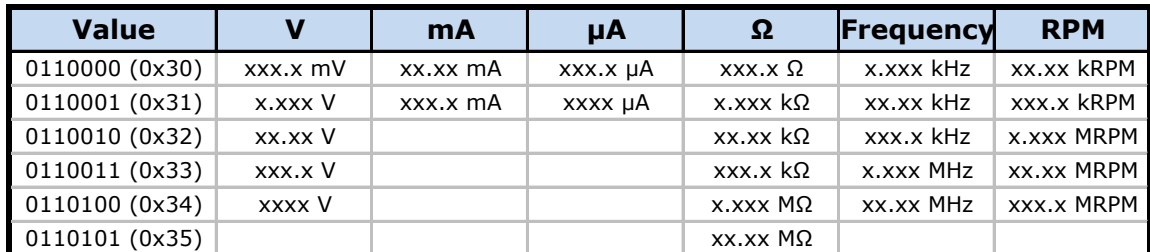

Continuity, Diode and Ampere modes are fixed, so Range Value is always 0110000 (0x30).

#### **Byte 1..4:** *(Digits)*

Upper nibble is always 0x 011, lower nibble is the value (0..9). Note that this multimeter does not display left-handed zeros.

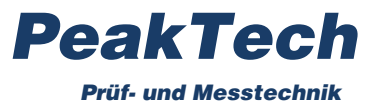

#### **Byte 5:** *(Function)*

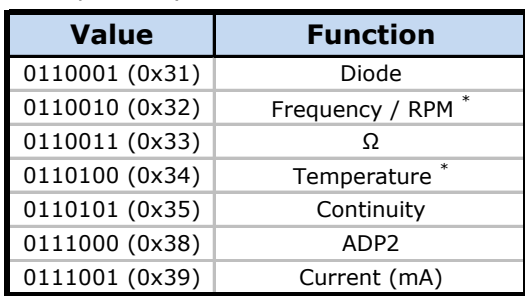

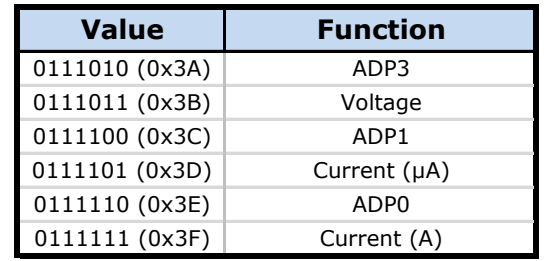

\* ) Check Judge bit in Status byte to determinate Frequency / RPM and °C / °F.

# **Byte 6:** *(Status)*

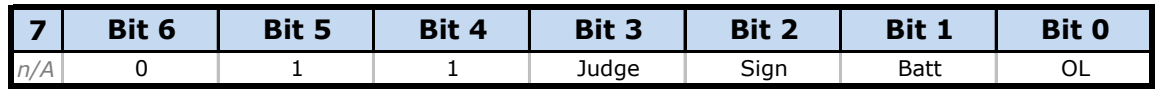

## **Byte 7:** *(Option 1)*

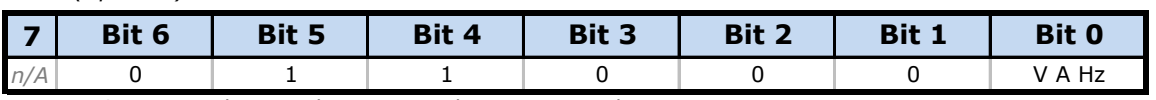

*V A Hz: See Range byte to determinate the current mode*

## **Byte 8:** *(Option 2)*

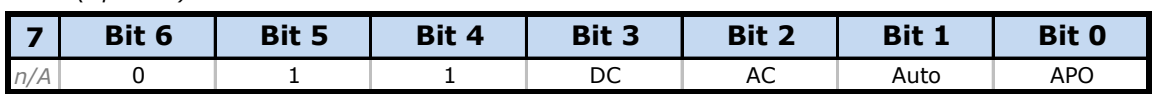